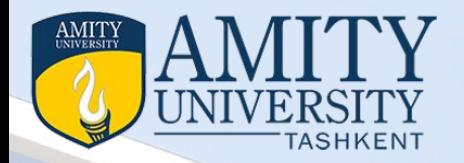

#### Fundamental of Cloud Computing & Enterprise *Course Code IT413 Module – IV Working from your Services to Clouds and Cloud Services*

**Prepared by**  Dr. Seema Rawat *Deptt. of Information Technology and Engineering Amity University Tashkent, Uzbekistan Email- info@amity.uz*

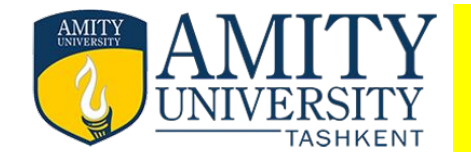

#### Module IV

#### **Descriptors/Topics**

Defining Meta Services Creating the service directory collaborating on calendars Schedules and task management exploring online scheduling and planning collaborating on event management collaborating on contact management collaborating on project management

collaborating on word processing ,spreadsheets and databases.

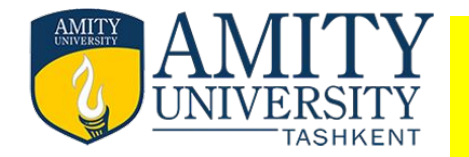

Metadata is data about data. An item of metadata may describe an individual data item or a collection of data items. Metadata is used to facilitate the understanding, use and management of data. Metadata defines the nature of the data stored in the database. Metadata consists of pre-determined values that describe various attributes of a given table or a relation. Thus, a part of the database which contains information about data stored in the database is called as metadata.

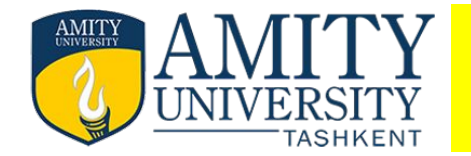

The most popular web-based calendar today, no doubt due to its association with the web's most-used search engine, is Google Calendar (calendar.google.com). Google Calendar is free, full featured, and easy to use. It lets you create both personal and shared calendars, which makes it ideal for tracking business group, family, and community schedules

Like all web-based calendars, all your events are stored in the cloud (in this case, the cloud created by Google's own network of servers), not on your own computer. This means that you can access your calendar from any computer anywhere in the world. Just log in to the Google Calendar page and your calendar and all events are there.

What types of calendars can you create with Google Calendar? Here's the list:

**Personal calendars**, like your default calendar

**Public calendars,** which others can access via the web

**Friends' calendars,** which you import from their Google Calendar web pages

**Holiday calendars,** which add national holidays to a basic calendar

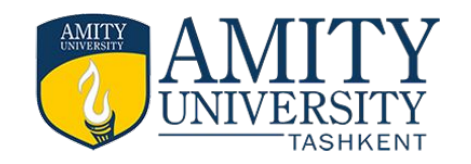

# Google Calendar

As you can see in Figure Google Calendar looks pretty much like every other calendar you've ever seen. You enter your appointments (which Google calls "events") directly into the calendar, which you can display in either daily, weekly, or monthly views. You can also, if you like, view your weekly agenda on a single page

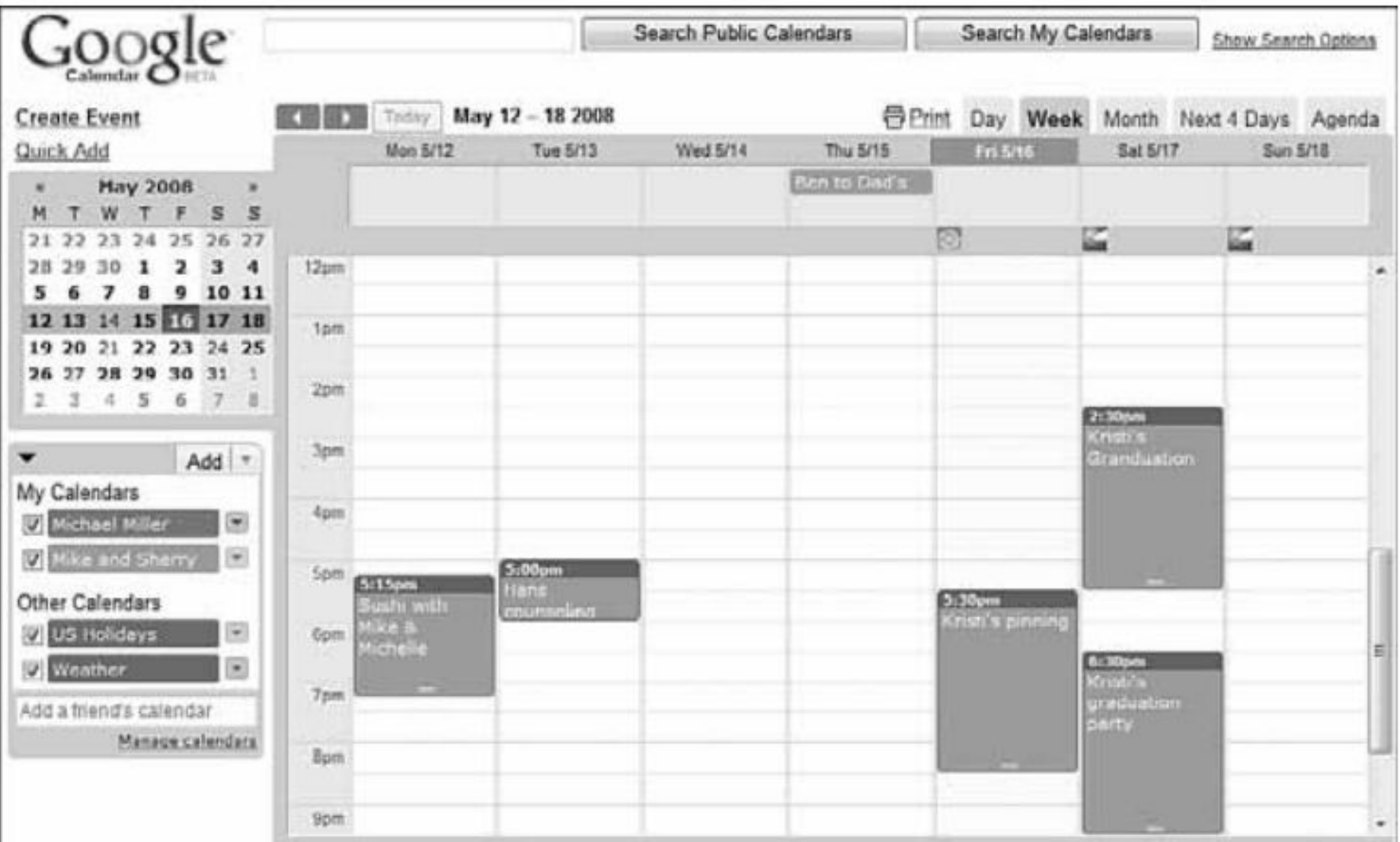

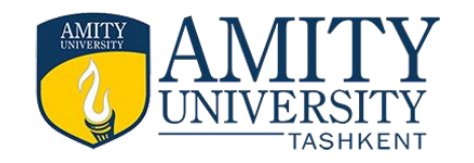

#### Yahoo Calendar

Yahoo! Calendar's similarity to Google Calendar can be seen in Figure. web-based calendars have a similar visual look. One subtle difference in Yahoo! Calendar, however, is the presence of an Add Task button.

This reflects Yahoo! Calendar's offering of tasks in addition to events. You can still add individual items to your daily schedule, but you can also add longer-term tasks and have their due dates show up on your calendar. It's a nice addition.

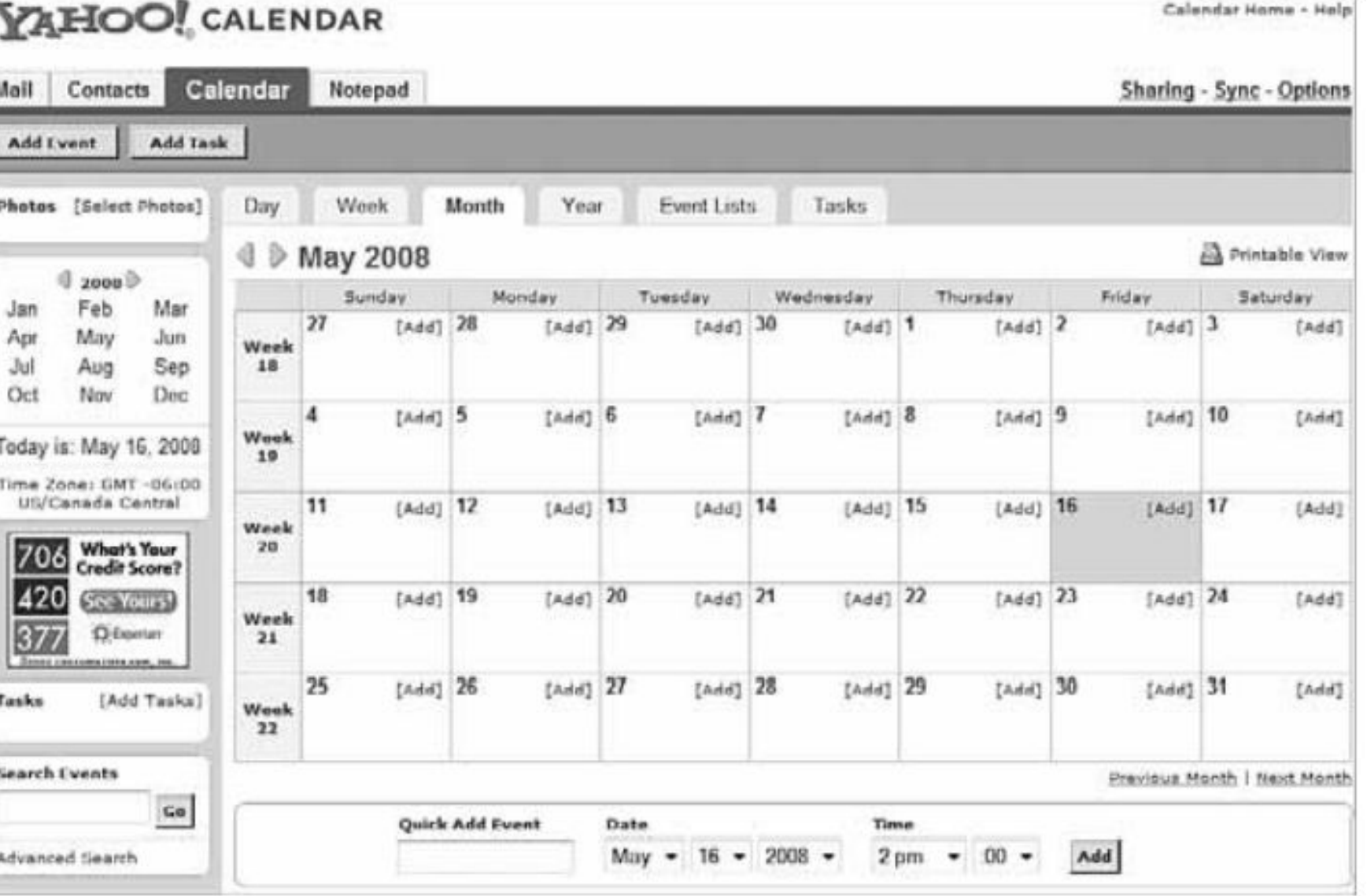

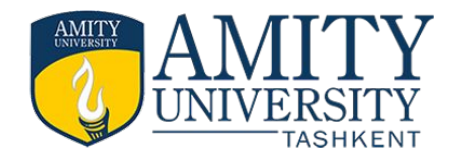

# Types of Calendar's

- **• Windows Live Calendar**
- **• Apple MobileMe Calendar**
- **• Apple MobileMe Calendar**
- **• Calendar Hub**
- **• Hunt Calendars**
- **• Famundo**
- **• eStudio Calendar**
- **• 30Boxes**
- **• Trumba**
- **• Calendars Net**
- **• Jotlet**

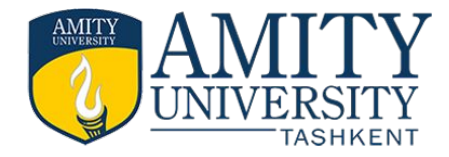

# Thank You